## インターネット診療予約

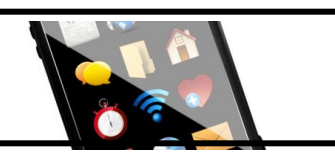

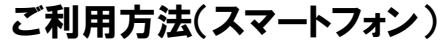

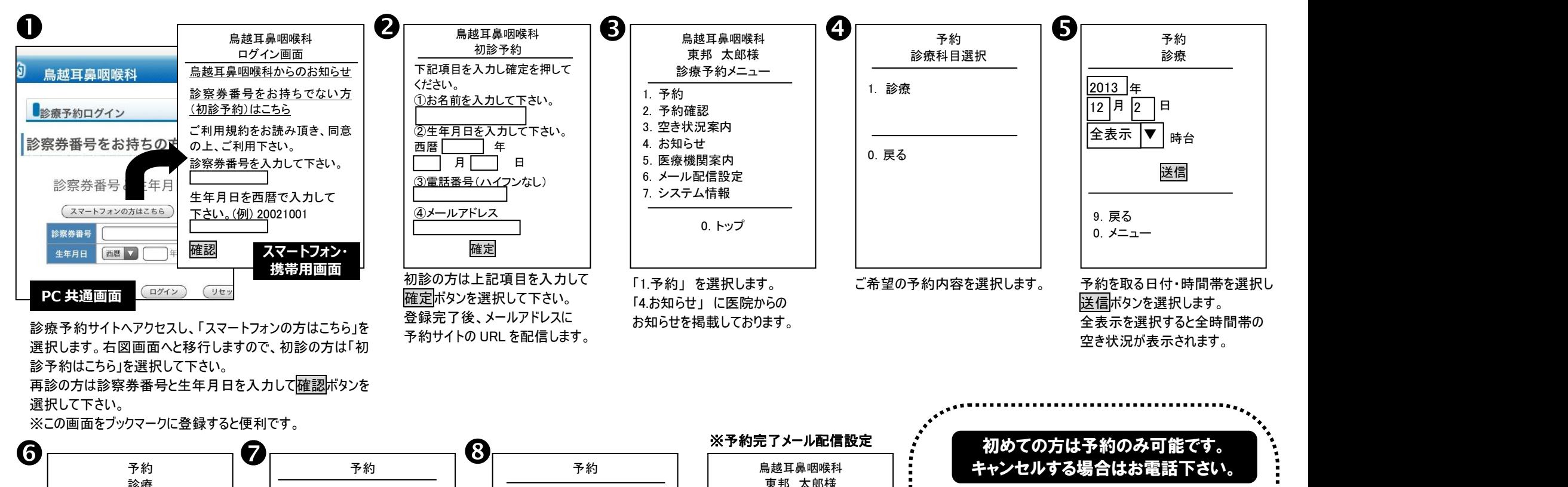

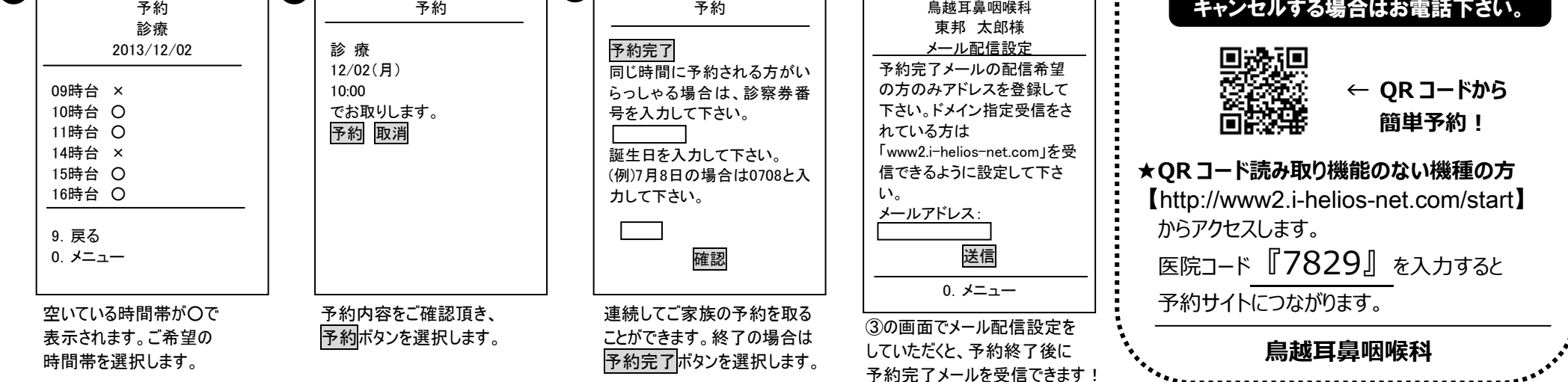